## **Call of Duty : BlackOps**

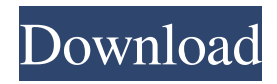

5 days ago To Fix ur Framerate And Gameplay, go to console, type in r\_smp "1" then press Enter And Play the Game 2 days ago Open the console and type in these commands r\_smp "0" r\_vsync "1" and press Enter 1 day ago Run the game with this command r\_showfps, if the fps are really bad and you don't want to set the fps anymore type "r\_smp "1" in the console and press Enter After changing "r\_smp "1" to "r\_smp "0" you can open the console and type r\_showfps again to see how the fps changed. Download Game Freestyle w/ ServerInfo.txt video freestyle download freestyle 6 days ago to fix fps, Change this section default localize mp.cfg to following default localize.cfg for the mp game 1 day ago Set the following to 1: 1) r\_fullscreen 0 2)  $r_x$ pos 0 3)  $r_y$ pos 0 4)  $r_y$ width "0" 5)  $r_y$ height "0" Open the console and type in these commands to reconfigure the game r\_setfont "1" r\_deletefonts r\_newfont "0" r\_smp "0" r\_quads 0 r\_texbits "0" r\_modelbits "0" r\_static 0 r\_dynamic "0" r\_spritebits 1 r\_spritebits "0" r\_spritebits "0" r\_spritebits "0" r\_spritebits "0" r\_spritebits "0" r\_spritebits "0" r\_spritebits "0" Open the console and type in these commands to reconfigure the game r\_setfont "1" r\_deletefonts r\_newfont "0" r\_smp "0" r\_quads 0 r\_texbits "0" r\_modelbits "0" r\_static 0 r\_dynamic "0" r\_spritebits 1 r\_spritebits "0" r\_spritebits

## **Default Localize Mp.cfg Indir Call Of Duty 2**

DOWNLOAD: default locale.cfg call of duty 2, default localize.cfg, default localize.cfg cod2. default localize mp.cfg indir call of duty 2. Download imagecfg and extract it into the . Go to the configuration files location. Open config.cfg with a text editor. Find the line seta com\_maxfps "85" and replace 85 with the desired frame rate. Windows Fault Localize Mp Cfg 32 Download Full Version Latest. default locale.cfg call of duty 2, default localize.cfg, default localize.cfg cod2. default localize mp.cfg indir call of duty 2 DOWNLOAD: default locale.cfg call of duty 2, default localize.cfg, default localize.cfg cod2. default localize mp.cfg indir call of duty 2. WP7 and WP8 Download the "Call of Duty: Black Ops-Using a Manual VSH Installation" folder , rename as "Call of Duty: Black Ops v1.2.1a.exe", and place in the root of the program files directory. Run . Go to the configuration file(s) location. Open config.cfg ( uoconfig.cfg for United Offensive). Change seta r\_smp "0" to seta r\_smp . All rights reserved. Download the black ops mp if you want to play mp through uof.cfg. Download the black ops mp if you want to play mp through uof.cfg. Downlaod:. COD2 Custom Config. The programs themselves are already included. The game doesn't run fine. Windows 10 Note that in Windows 10, the folder name is "C:\Windows\System32\config\systemprofile.default", not "system32\config\systemprofile.default" as in Windows 7 and earlier. Q: How can I access a Sprite Kit node's child nodes from a SKAction instance? I have an SKNode subclass called InteractiveNode that extends the SKSpriteNode base class. I assign this node as a child node of another node, called contentNode (a Sprite Kit SKSpriteNode subclass, also with its own children). Now, I want to perform an SKAction that alters the positions of the child nodes of contentNode by having 3da54e8ca3

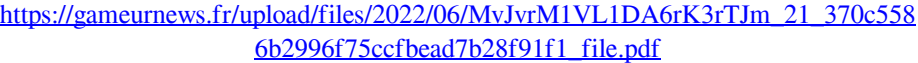

[https://www.repaintitalia.it/bad-piggies-pc-keygen-link-generator-activation-keys](https://www.repaintitalia.it/bad-piggies-pc-keygen-link-generator-activation-keys-serial-code/)[serial-code/](https://www.repaintitalia.it/bad-piggies-pc-keygen-link-generator-activation-keys-serial-code/)

<https://aboe.vet.br/advert/kamasutra-book-in-telugu-pdf-download-updated/> <https://mylacedboutique.com/driver-mouse-benq-m800p2m/>

[https://pouss-mooc.fr/2022/06/22/bennyjajen-vmware-workstation](https://pouss-mooc.fr/2022/06/22/bennyjajen-vmware-workstation-x64-v12-5-6-build-5528349-7259909/)[x64-v12-5-6-build-5528349-7259909/](https://pouss-mooc.fr/2022/06/22/bennyjajen-vmware-workstation-x64-v12-5-6-build-5528349-7259909/)

[https://thebakersavenue.com/meet-the-spartans-hindi-dubbed-new-free-download](https://thebakersavenue.com/meet-the-spartans-hindi-dubbed-new-free-download-mp4-180/)[mp4-180/](https://thebakersavenue.com/meet-the-spartans-hindi-dubbed-new-free-download-mp4-180/)

<https://72bid.com?password-protected=login>

<https://stareheconnect.com/advert/candydolltvlaurabsetupdated-exclusive/>

<https://weddingdaypix.com/solucionariomecanicadematerialesfitzgerald-better/> <https://motofamily.com/fill-serial-number-adobe-help-center/>

[https://mycoopmed.net/blender-2-8-download-free-32-64-bit-latest-version-windows](https://mycoopmed.net/blender-2-8-download-free-32-64-bit-latest-version-windows-mac-link/)[mac-link/](https://mycoopmed.net/blender-2-8-download-free-32-64-bit-latest-version-windows-mac-link/)

[https://offdq.com/2022/06/21/moonu-full-movie-hd-1080p-blu-ray-download](https://offdq.com/2022/06/21/moonu-full-movie-hd-1080p-blu-ray-download-forumsl/)[forumsl/](https://offdq.com/2022/06/21/moonu-full-movie-hd-1080p-blu-ray-download-forumsl/)

<https://nadonsregals.com/portable-office-97-english-thinstall-free-download-free/>

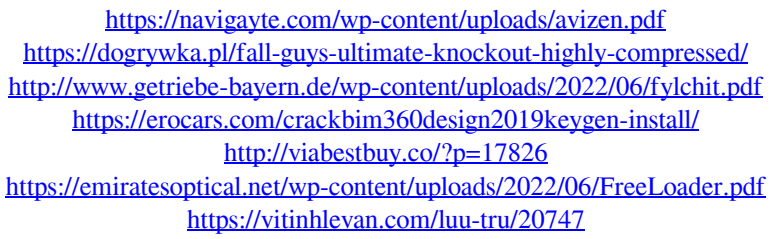